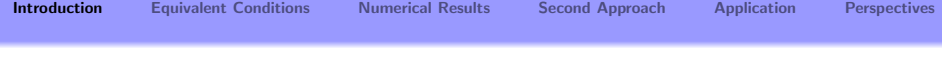

Impedance Transmission Conditions for the Electric Potential across a Highly Conductive Casing

Aralar Erdozain $^1$  and Victor Péron $^{1,2}$ 

<sup>1</sup>INRIA Bordeaux Sud-Ouest, Team magique 3D  $2$ Université de Pau et des Pays de l'Adour

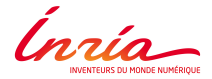

<span id="page-0-0"></span>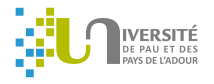

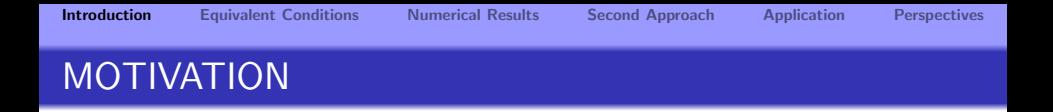

- Main goal: To obtain a better characterization of the Earth's subsurface
- How: Recording borehole resistivity measurements
- Procedure: Well • Logging Instrument **o** Transmitters **e** Receivers Receivers Transmitter

# MOTIVATION

- **Practical Difficulties:** 
	- It is not easy to drill a borehole
	- It may collapse
- **Practical Solutions:** 
	- Use a metallic casing
	- Surround with a cement layer
- Problem solved, but...

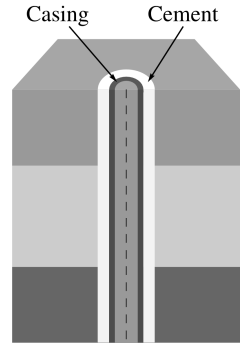

# MOTIVATION

- **Practical Difficulties:** 
	- It is not easy to drill a borehole
	- It may collapse
- **Practical Solutions:** 
	- Use a metallic casing
	- Surround with a cement layer

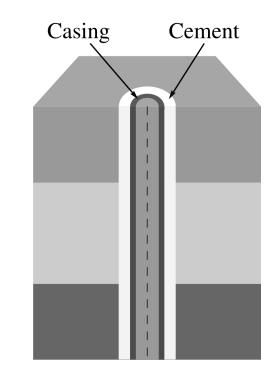

• Problem solved, but... Numerical problems due to the high conductivity and thinness of the casing

# CONFIGURATION OF INTEREST

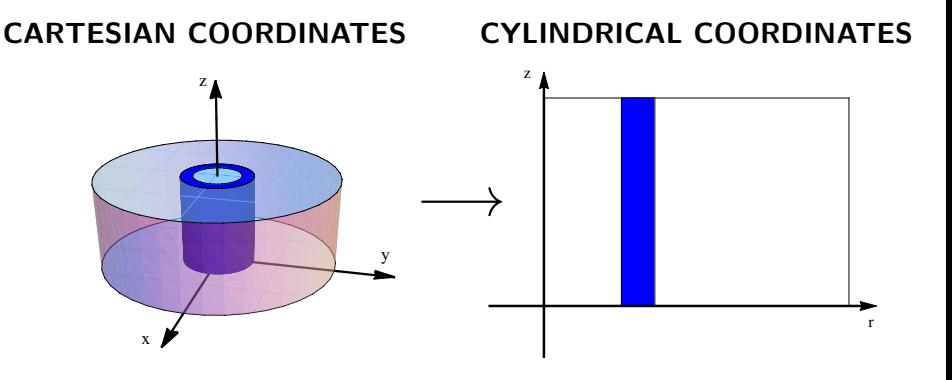

We can reduce the 3D problem to a 2D problem due to the axysimmetric configuration.

## MAIN IDEA

### ASYMPTOTIC MODELS

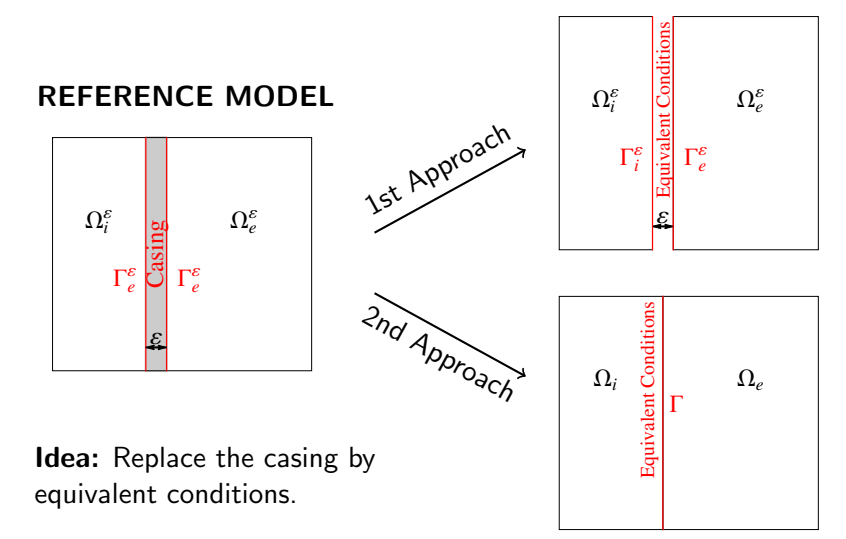

# REALISTIC SCENARIO

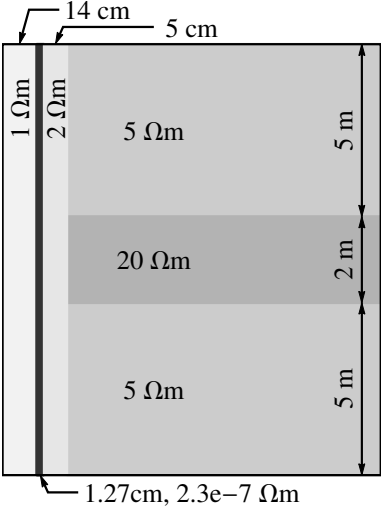

Conductivity and casing width:

$$
\left\{ \begin{array}{rl} \varepsilon &= 1.27\mathrm{e}-2\mathrm{\ m} \\ \sigma_c &= 4.34\mathrm{e}6\ \Omega^{-1}\mathrm{m}^{-1} \end{array} \right.
$$

$$
\Rightarrow \sigma_c \approx \varepsilon^{-3}
$$

Classical approach:

$$
\sigma_c=\alpha \qquad \quad \alpha\in\mathbb{R}
$$

• High conductive case:

$$
\sigma_c = \alpha \varepsilon^{-3} \qquad \alpha \in \mathbb{R}
$$

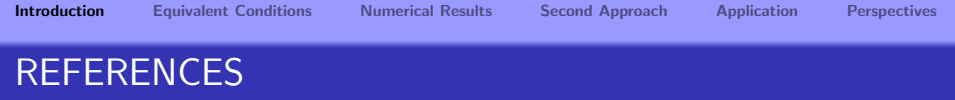

- A.A. Kaufman. The electrical field in a borehole with a casing. Geophysics, Vol.55, Issue 1, pp. 29-38, 1990.
- D.Pardo, C.Torres-Verdín and Z.Zhang. Sensitivity study of borehole-to-surface and crosswell electromagnetic measurements acquired with energized steel casing to water displacement in hydrocarbon-bearing layers. Geophysics, 73 No.6, F261-F268, 2008.
- M. Duruflé, V. Péron and C. Poignard. Thin Layer Models for Electromagnetism.Communications in Computational Physics 16(1):213-238, 2014.
- K. Schmidt, A. Chernov, Robust transmission conditions of high order for thin conducting sheets in two dimensions, IEEE Trans. Magn., 50 (2014), pp. 41–44.

## OUTLINE

- [Introduction](#page-0-0)
- [Equivalent Conditions](#page-9-0)
- [Numerical Results](#page-18-0)
- [Second Approach](#page-22-0)

### [Application](#page-28-0)

### [Perspectives](#page-32-0)

<span id="page-9-0"></span>

# OUTLINE

### 1 [Introduction](#page-0-0)

- 2 [Equivalent Conditions](#page-9-0)
- 3 [Numerical Results](#page-18-0)
- 4 [Second Approach](#page-22-0)

### 5 [Application](#page-28-0)

### **[Perspectives](#page-32-0)**

# MODEL PROBLEM - 3D

### STATIC ELECTRIC POTENTIAL

$$
\operatorname{div}\left(\left(\sigma - i\epsilon\omega\right)\nabla u\right) = f \text{ in } \Omega
$$

 $\Omega=\Omega_i^\varepsilon\cup\Omega_e^\varepsilon\cup\Omega_e^\varepsilon\cup\Gamma_i^\varepsilon\cup\Gamma_e^\varepsilon$ 

Where  $f$  is a known data,  $\sigma$  is piecewise constant

$$
\sigma = \begin{cases} \sigma_i & \text{in } \Omega_i^{\varepsilon} \\ \sigma_c = \alpha \varepsilon^{-3} & \text{in } \Omega_c^{\varepsilon} \\ \sigma_e & \text{in } \Omega_e^{\varepsilon} \end{cases}
$$

and the solution is expressed as

$$
u = \begin{cases} u_i & \text{ in } \Omega_i^\varepsilon \\ u_c & \text{ in } \Omega_\varepsilon^\varepsilon \\ u_e & \text{ in } \Omega_\varepsilon^\varepsilon \end{cases}
$$

x y z  $\Omega_{a}^{\varepsilon}$  $\sum_{i=1}^{n} a_i^e \frac{\mathbf{Q}_i^e}{\mathbf{Q}_i^e \mathbf{I} \mathbf{I}^e}$ **¶**  $\Gamma_e^{\varepsilon}$ 

<span id="page-11-0"></span>

# MODEL PROBLEM - 2D

Reference problem (P) set in the domain  $\Omega = \Omega_i^\varepsilon \cup \Omega_c^\varepsilon \cup \Omega_e^\varepsilon \cup \Gamma_i^\varepsilon \cup \Gamma_e^\varepsilon.$ 

We denote the boundary  $\Gamma_0:=\big(\overline{\partial\Omega_i^\varepsilon-\Gamma_i^\varepsilon}\big)\cup\big(\overline{\partial\Omega_e^\varepsilon-\Gamma_e^\varepsilon}\big)$  .

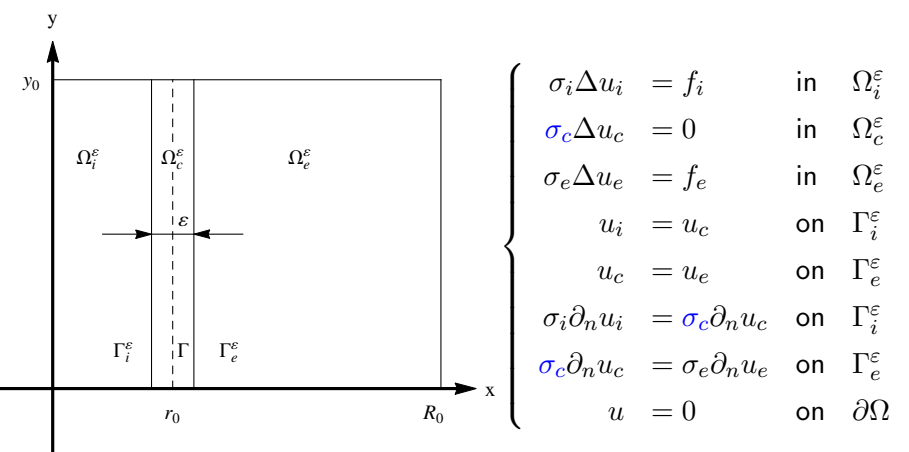

# EXISTENCE AND UNIQUENESS

### Theorem 1

There exists  $\varepsilon_0 > 0$  s.t. for all  $\varepsilon \in (0, \varepsilon_0)$ , if  $f_i \in L^2(\Omega_i^{\varepsilon})$  and  $f_e\in L^2(\Omega_e^\varepsilon)$ , then  $\exists ! u\in H^1_0(\Omega)$  solution of  $(\mathsf{P})$  and

 $||u||_{1,\Omega} \leq C \left( ||f_i||_{0,\Omega_i^{\varepsilon}} + ||f_e||_{0,\Omega_e^{\varepsilon}} \right)$ 

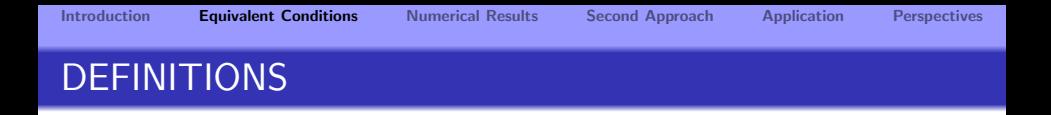

**Definition 1:** We define the jump and mean value of the solution  $u$ across the casing as

$$
[u] = u|_{\Gamma_e^{\varepsilon}} - u|_{\Gamma_i^{\varepsilon}}
$$

$$
\{u\} = \frac{1}{2} (u|_{\Gamma_e^{\varepsilon}} + u|_{\Gamma_i^{\varepsilon}})
$$

Definition 2: Let u be the reference solution. We say an asymptotic model is of  $\mathsf{Order}\; \mathsf{k}{+}\mathsf{1}$ , if its solution  $u^{[k]}$  satisfies

$$
||u - u^{[k]}||_{H^1} \le C\varepsilon^{k+1} \quad \text{when} \quad \varepsilon \to 0
$$

• Step1: Derive an Asymptotic Expansion for u when  $\varepsilon \longrightarrow 0$ 

\n- In the casting: 
$$
u_c(x, y) = \sum_{n \in \mathbb{N}} \varepsilon^n U^n \left( \frac{x - r_0}{\varepsilon}, y \right)
$$
\n- Outside the casting:  $u(x, y) = \sum_{n \in \mathbb{N}} \varepsilon^n u^n(x, y)$
\n

• Step2: Obtain Equivalent Conditions of order  $k+1$  by identifying a simpler problem satisfied by the truncated expansion and neglecting the higher order terms in  $\varepsilon$ 

$$
\bullet \ u_{k,\varepsilon} := u^0 + \varepsilon u^1 + \varepsilon^2 u^2 + \ldots + \varepsilon^k u^k
$$

**• Step3:** Prove Convergence rates for asymptotic models

# MULTISCALE EXPANSION

$$
\begin{cases}\n\partial_X^2 U^k + \partial_y^2 U^{k-2} = 0 & \text{in } \Omega_c^{\varepsilon} \\
\sigma_i \Delta u_i^k = f_i & \text{in } \Omega_i^{\varepsilon} \\
\sigma_e \Delta u_e^k = f_e & \text{in } \Omega_e^{\varepsilon} \\
u_i^k = U^k & \text{on } \Gamma_i^{\varepsilon} \\
U^k = u_e^k & \text{on } \Gamma_e^{\varepsilon} \\
\sigma_i \partial_x u_i^{k-4} = \alpha \partial_X U^k & \text{on } \Gamma_i^{\varepsilon} \\
\alpha \partial_X U^k = \sigma_e \partial_x u_e^{k-4} & \text{on } \Gamma_e^{\varepsilon} \\
U^k = 0 & \text{on } \partial \Omega\n\end{cases}
$$

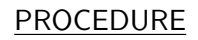

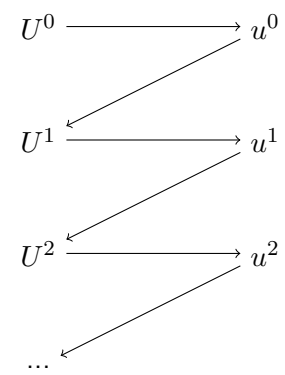

 $\epsilon$ 

ε

[Introduction](#page-0-0) [Equivalent Conditions](#page-9-0) [Numerical Results](#page-18-0) [Second Approach](#page-22-0) [Application](#page-28-0) [Perspectives](#page-32-0)

# EQUIVALENT MODELS

### FIRST APPROACH

(Transmission conditions across the casing)

• Order 2: 
$$
\longrightarrow
$$
 
$$
\begin{cases} \sigma_i \Delta u_i = f_i & \text{in } \Omega_i^{\varepsilon} \\ u_i = 0 & \text{on } \partial \Omega_i^{\varepsilon} \\ \sigma_e \Delta u_e = f_e & \text{in } \Omega_e^{\varepsilon} \\ u_e = 0 & \text{on } \partial \Omega_e^{\varepsilon} \end{cases}
$$
 (P<sub>2</sub>)

$$
\bullet \text{ Order 4:} \longrightarrow \begin{cases} \sigma_i \Delta u_i = f_i & \text{in } \Omega_i^{\varepsilon} \\ \sigma_e \Delta u_e = f_e & \text{in } \Omega_e^{\varepsilon} \\ [u] = 0 \\ [\sigma \partial_x u] = -\frac{\alpha}{\varepsilon^2} \partial_x^2 \{u\} \\ u = 0 & \text{on } \Gamma_0 \end{cases}
$$

 $(P_4)$ 

# **CONVERGENCE**

### Theorem 2

There exists  $\varepsilon_0>0$  s.t. for all  $\varepsilon\in(0,\varepsilon_0)$ , if  $f_i\in L^2(\Omega_i^\varepsilon)$  and  $f_e\in L^2(\Omega^{\varepsilon}_e)$ , then  $\exists! u^{[k]}\in V_{k+1}$  solution of  $P_{k+1},\, k=1,3,$  and  $||u^{[k]}||_{1,\Omega_{i}^{\varepsilon}\cup\Omega_{e}^{\varepsilon}}\leq C\left(\|f_{i}\|_{0,\Omega_{i}^{\varepsilon}}+\|f_{e}\|_{0,\Omega_{e}^{\varepsilon}}\right)$  $||u - u^{[k]}||_{1, \Omega^{\varepsilon}_t \cup \Omega^{\varepsilon}_e} \leq C \varepsilon^{k+1}$ 

### Where

$$
V_2 = \{v : v_i \in H_0^1(\Omega_i^{\varepsilon}), v_e \in H_0^1(\Omega_e^{\varepsilon})\}
$$
  

$$
V_4 = \{v : v_i \in H^1(\Omega_i^{\varepsilon}), v_e \in H^1(\Omega_e^{\varepsilon}), \nabla_{\Gamma} \{v\} \in L^2(\Gamma), v|_{\Gamma_i^{\varepsilon}} = v|_{\Gamma_e^{\varepsilon}}, v|_{\Gamma_0} = 0\}
$$

<span id="page-18-0"></span>

## OUTLINE

- 1 [Introduction](#page-0-0)
- 2 [Equivalent Conditions](#page-9-0)
- 3 [Numerical Results](#page-18-0)
- 4 [Second Approach](#page-22-0)

### 5 [Application](#page-28-0)

### **[Perspectives](#page-32-0)**

- **Classic Finite Flement Method code**
- Straight triangular elements (h refinement)
- Lagrange shape functions of any degree (p refinement)

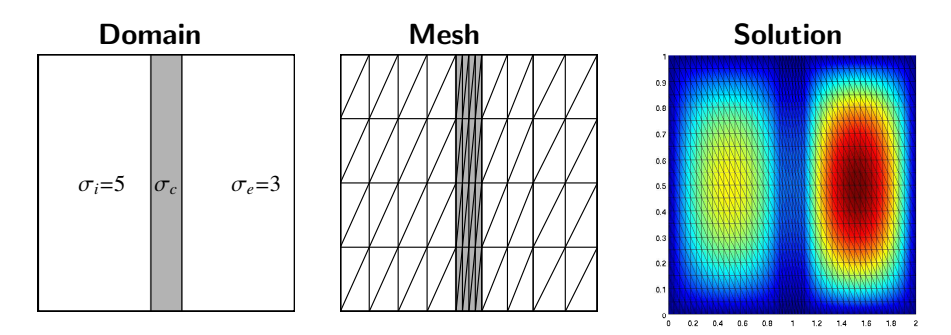

# QUALITATIVE COMPARISON

### Reference Model Order 2 Model Order 4 Model

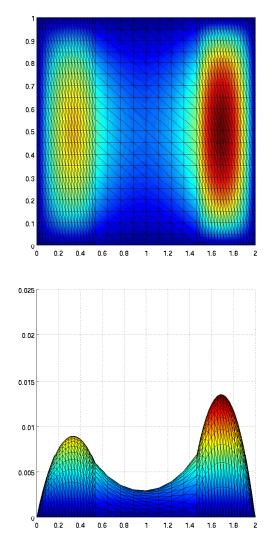

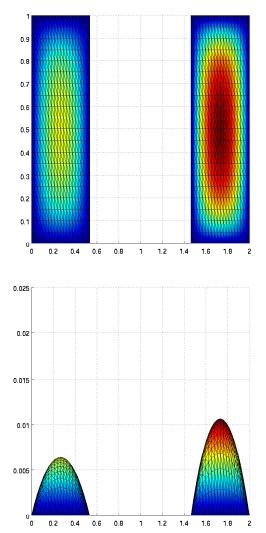

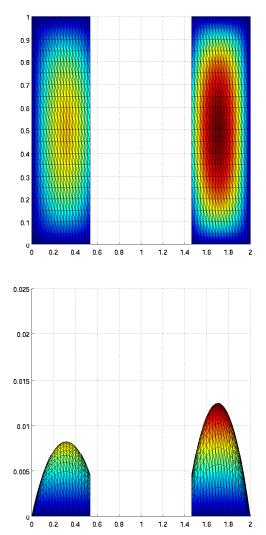

# CONVERGENCE RATES

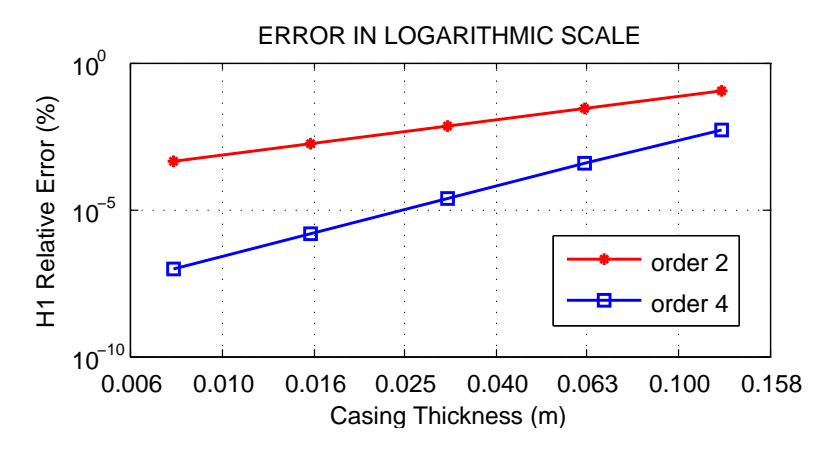

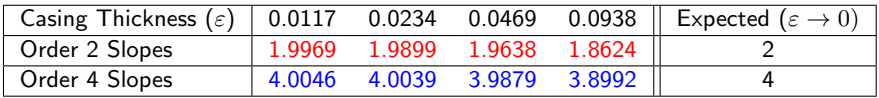

<span id="page-22-0"></span>

# OUTLINE

- 1 [Introduction](#page-0-0)
- 2 [Equivalent Conditions](#page-9-0)
- 3 [Numerical Results](#page-18-0)
- 4 [Second Approach](#page-22-0)

### 5 [Application](#page-28-0)

### **[Perspectives](#page-32-0)**

# EQUIVALENT MODELS

### SECOND APPROACH

(Transmission conditions across the interface  $\Gamma$ )

• Order 1: 
$$
\longrightarrow
$$
 
$$
\begin{cases} \sigma_i \Delta u_i = f_i & \text{in } \Omega_i \\ u_i = 0 & \text{on } \partial \Omega_i \\ \sigma_e \Delta u_e = f_e & \text{in } \Omega_e \\ u_e = 0 & \text{on } \partial \Omega_e \end{cases}
$$
 (P<sub>1</sub>)  
\n• Order 2:  $\longrightarrow$  
$$
\begin{cases} \sigma_i \Delta u_i = f_i & \text{in } \Omega_i \\ \sigma_e \Delta u_e = f_e & \text{in } \Omega_e \\ [u] = -\varepsilon \{\partial_x u\} \\ [ \partial_x u] = -\frac{4}{\varepsilon} \{u\} \\ u = 0 & \text{on } \partial \Omega \end{cases}
$$
 (P<sub>2</sub>)

 $u = 0$  on  $\partial \Omega$ 

### **Stability**

### Problem

Stability problems for the order 2 model of the second approach due to a non coercive term.

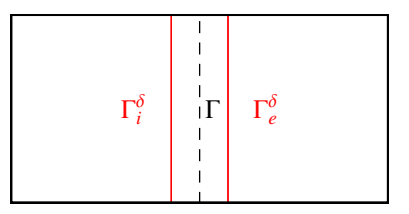

### Solution

Use of Artificial Boundaries to move the transmission conditions and recover stability. For  $\delta > 0.5$ 

$$
\Gamma_i^{\delta} = \{(x, y) : x = r_0 - \delta \varepsilon, y \in (0, y_0)\}
$$
  

$$
\Gamma_e^{\delta} = \{(x, y) : x = r_0 + \delta \varepsilon, y \in (0, y_0)\}
$$

٠.  $0.2$  $0.4$  $0.6$  $0.8$  $\mathbf{1}$  $1.2$   $1.4$   $1.6$ 18  $\overline{a}$ 

# QUALITATIVE COMPARISON

### Reference Model Order 1 Model Order 2 Model

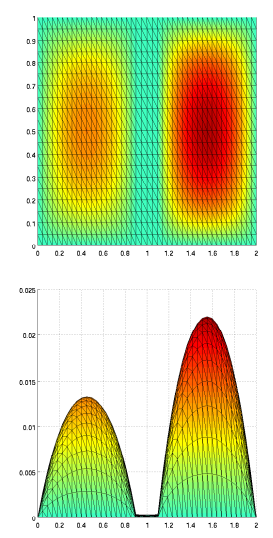

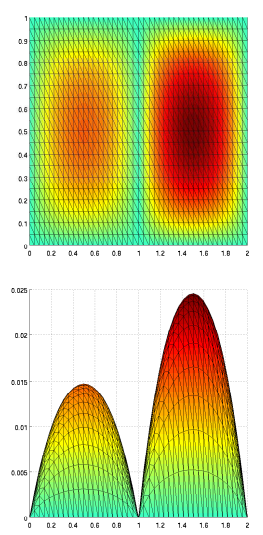

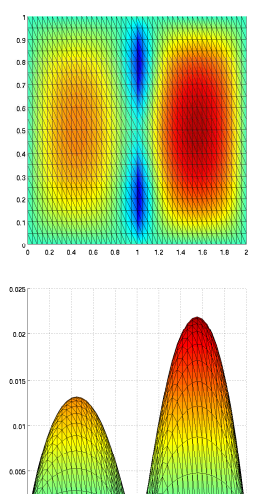

26 / 35

# CONVERGENCE RATES

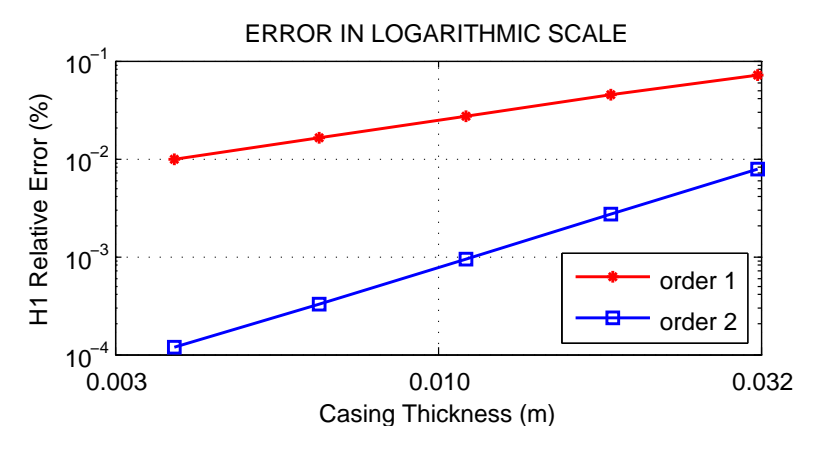

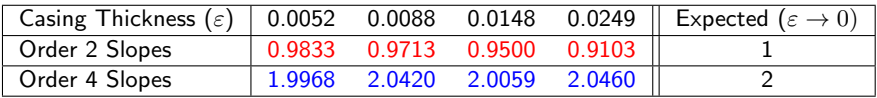

# **COMPARISON**

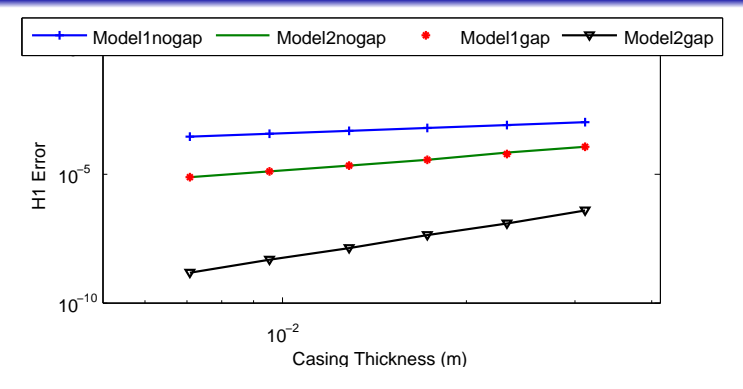

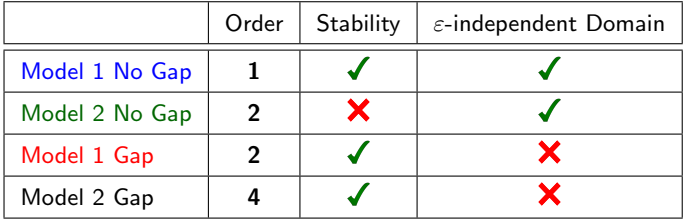

<span id="page-28-0"></span>

# OUTLINE

- 1 [Introduction](#page-0-0)
- 2 [Equivalent Conditions](#page-9-0)
- 3 [Numerical Results](#page-18-0)
- 4 [Second Approach](#page-22-0)

### 5 [Application](#page-28-0)

### **[Perspectives](#page-32-0)**

# APPLICATION

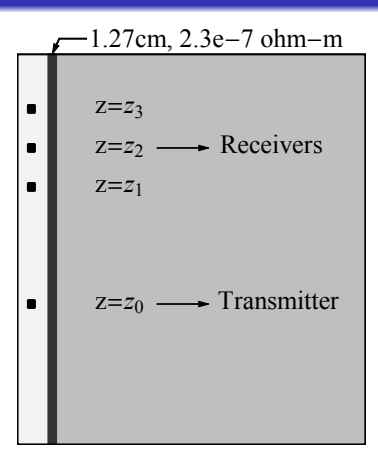

- Equation: div  $(\sigma \nabla u) = f$
- Right hand side:

 $f =$  $\int 1$  In the transmitter 0 Outside the transmitter

**• Objective:** Measure the second difference of potential on the Receivers

$$
U_2 = u(z_1) - 2u(z_2) + u(z_3)
$$

Expected Result: (Model of Kaufman) Relation between second  $\bullet$ difference of potential and rock resistivity of the form

$$
U_2 = k \cdot \rho_{\mathsf{rock}}^{-\frac{1}{2}} \quad k \in \mathbb{R}
$$

# VARYING ROCK CONDUCTIVITY

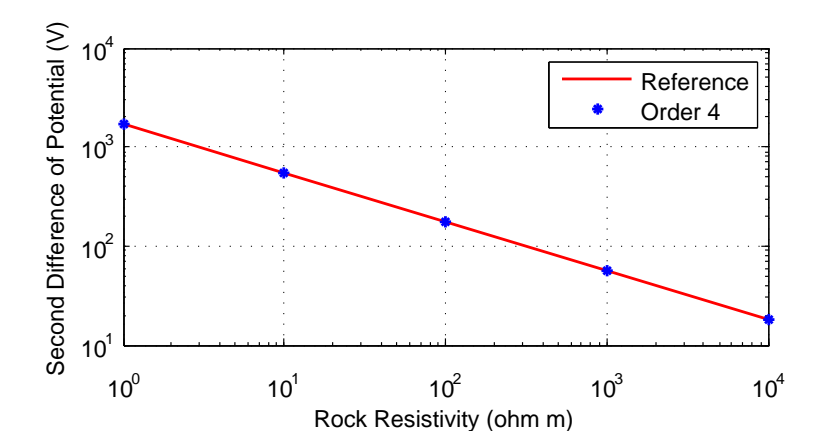

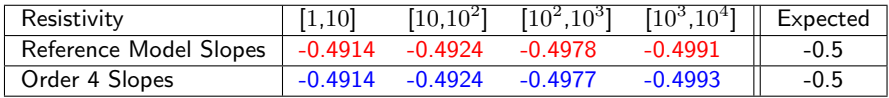

# TWO ROCK LAYERS

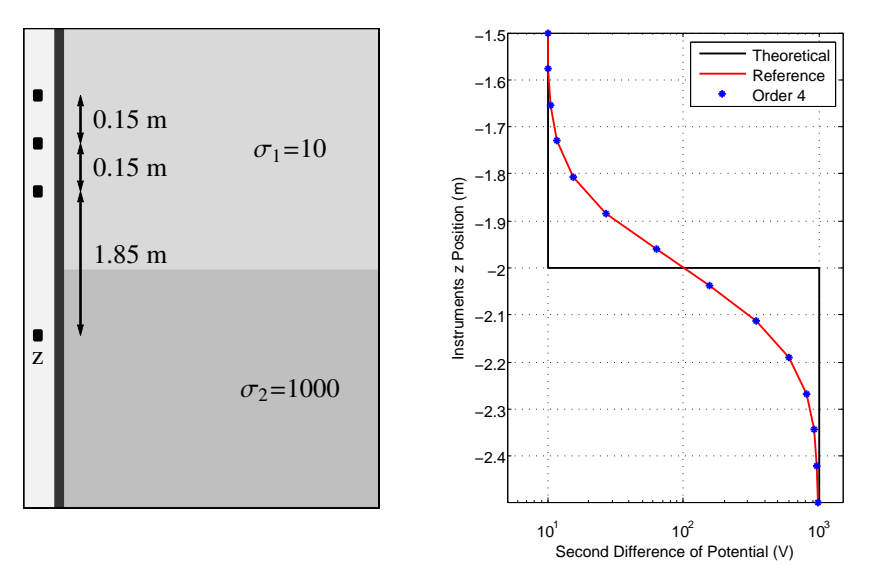

<span id="page-32-0"></span>

# OUTLINE

- [Introduction](#page-0-0)
- [Equivalent Conditions](#page-9-0)
- [Numerical Results](#page-18-0)
- [Second Approach](#page-22-0)

### [Application](#page-28-0)

### [Perspectives](#page-32-0)

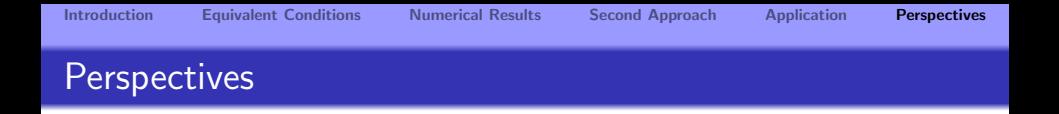

- Fourier transform to reduce computational cost.
- Consider physically more realistic scenarios.
- Develop 3D electromagnetic models.
- Study highly deviated boreholes.

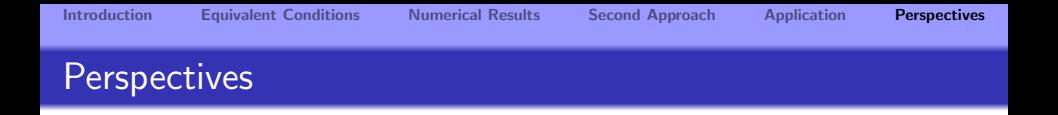

- Fourier transform to reduce computational cost.
- Consider physically more realistic scenarios.
- Develop 3D electromagnetic models.
- Study highly deviated boreholes.

# THANK YOU FOR YOUR ATTENTION